# **Lane Closure System 2.0 – User Accounts**

## **REQUESTING AN ACCOUNT**

A WisTransPortal account is needed to access the Wisconsin Lane Closure System (WisLCS). To create an account, begin by going to the home page: <a href="http://transportal.cee.wisc.edu/closures/">http://transportal.cee.wisc.edu/closures/</a>. To request an account online select the New User – WisLCS Account Request Form link.

#### What to know before you request an account:

- 1. First, Last Name
- 2. Email Address
- 3. Organization
- 4. Phone Number
- 5. LCS Region
  - What Region will you be working in? Refer to map.
  - If you will be working in multiple regions, list the regions in the comment field.

### 6. LCS User Type

• Will you be requesting a *maintenance*, *permit* or *construction* closure?

#### **New User Account Request Form**

For assistance with this page, contact your LCS administrator or email wislos@tonslab wisc edu

#### PLEASE NOTE: ACCOUNT APPROVAL MAY TAKE UP TO TWO BUSINESS DAYS

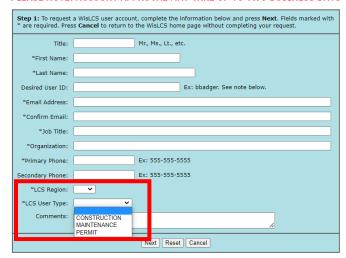

Note: LCS User IDs are case sensistive. That is, "BBadger" and "bbadger" are treated as two different Users IDs.

- Maintenance Closure is typically performed by county highway departments, closures for improvement program projects before the project has been LET (soil borings, surveying, etc), or municipalities doing maintenance on state highways.
- o *Permit Closure* is typically a utility company (gas, water, telecom, power, tree trimming, etc) or anyone with a permit number.
- o *Construction Closure* is typically an improvement project on a state highway (LET project) with a Project ID. The Project IDs must be entered into LCS (typically by the project team) prior to requesting the closure.

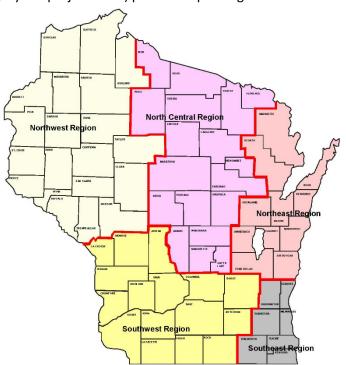